## SAP ABAP table /XNFE/ACKNOWLED\_UPD\_S {NF-e: Update Structure for /XNFE/ACKNOWLEDG}

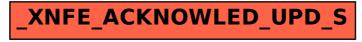